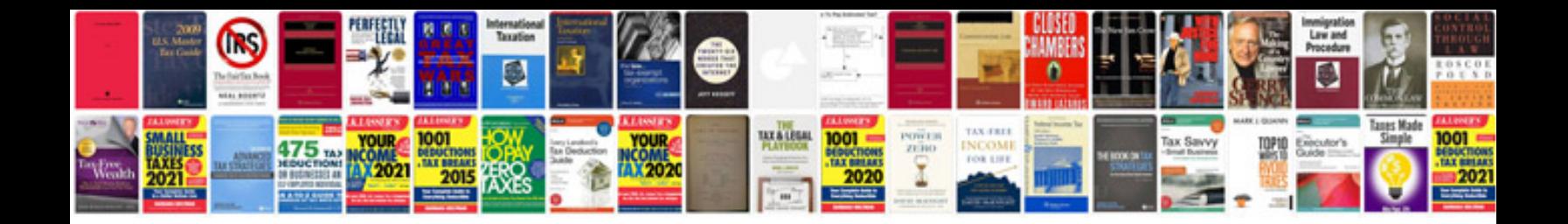

At5 form word document

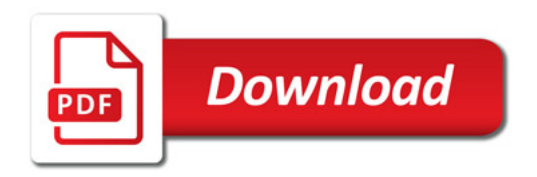

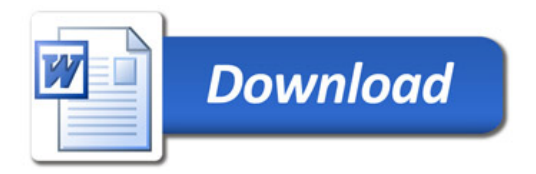